## **OpenCL and the quest for portable performance**

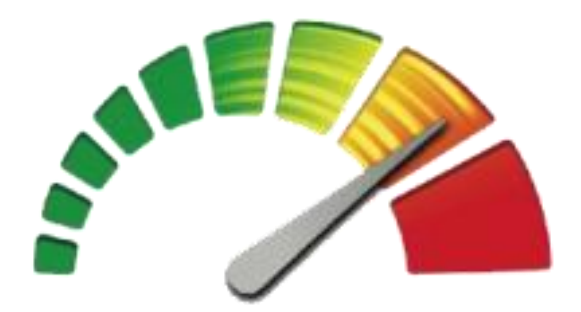

Tim Mattson Intel Labs

OpenCL

## **Disclaimer**

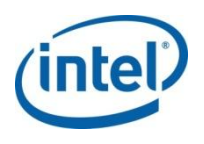

- The views expressed in this talk are those of the speaker and not his employer.
- I am in a research group and know very little about Intel products. So anything I say about them is not to be trusted.

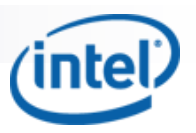

# Parallel Hardware Trends – part 1

Top 500 supercomputers: total number of processors (1993-2011)

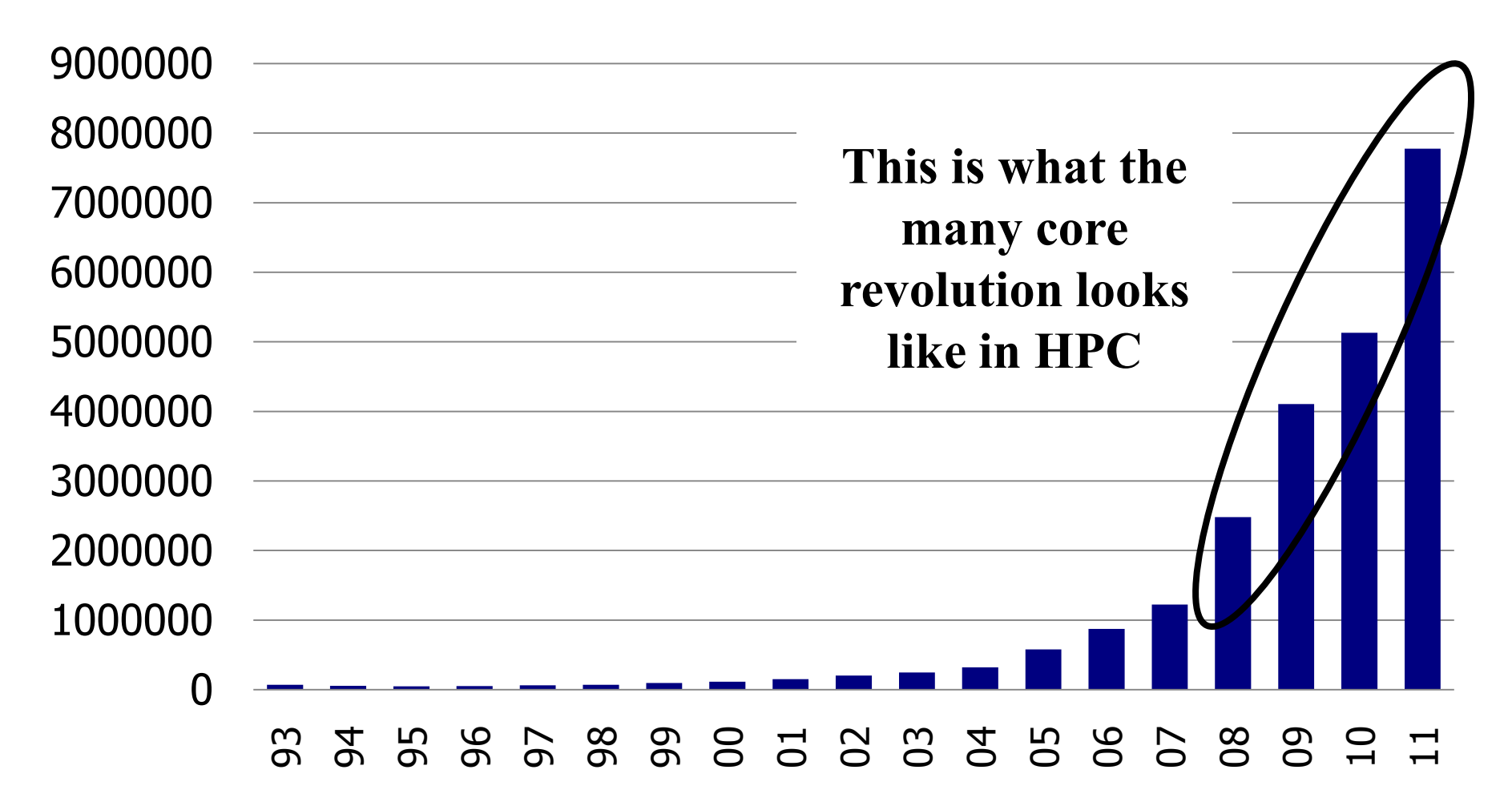

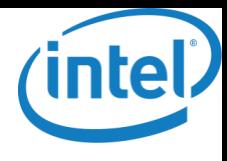

### Parallel Hardware Trends – part 2

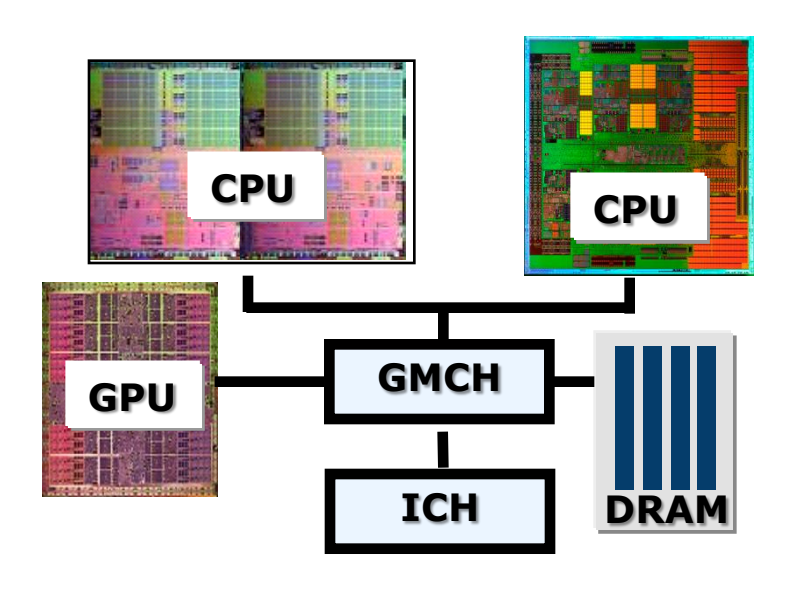

- A modern platform has:
	- $-CPU(s)$
	- $-$  GPU(s)
	- DSP processors
	- … other?

• And System on a Chip (SOC) trends are putting this all onto one chip

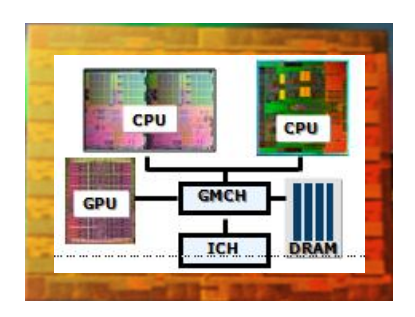

#### **The future belongs to heterogeneous, many core SOC as the standard building block of computing**

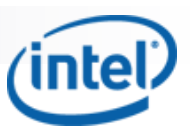

# The many core challenge

- A harsh assessment ...
	- $\Box$  We have turned to multi-core chips not because of the success of our parallel software but because of our failure to continually increase CPU frequency.
- Result: a fundamental and dangerous mismatch
	- □ Parallel hardware is ubiquitous.
	- □ Parallel software is rare
- The Many Core challenge ...
	- **Parallel software must become as common as parallel** hardware
	- **Programmers need to make the best use of all the available** resources from within a single program:

OpenCL is an industry standard attempt to address the many core challenge for heterogeneous systems

# Origins of OpenCL

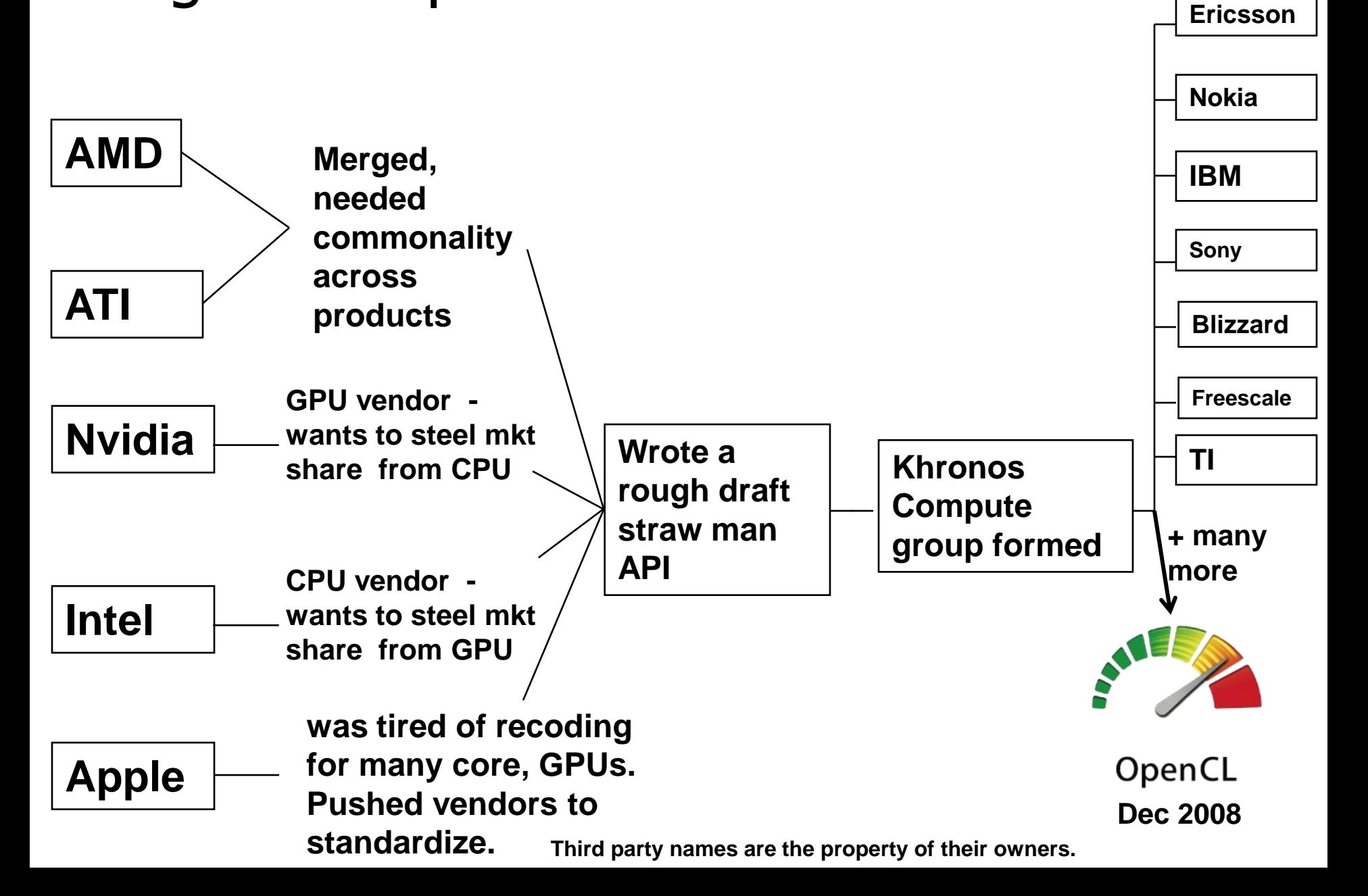

## **Agenda**

- A brief overview of OpenCL
	- OpenCL, the CPU and Performance portability
	- The Future of OpenCL

#### **OpenCL: a Standard for heterogeneous computing**

- Inspired by success with GPGPU programming, OpenCL is a standard that spans the full range of heterogeneous many core systems.
- OpenCL became an important standard "on release" by virtue of the market coverage of the companies behind it.

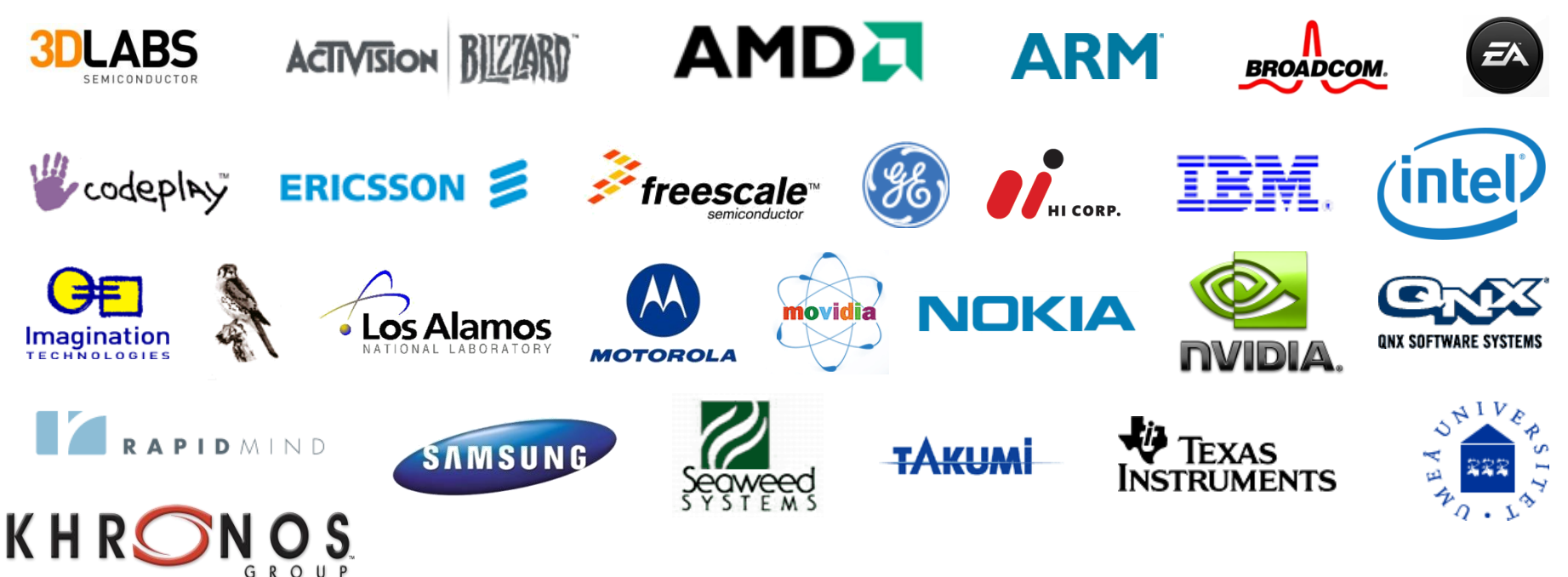

**Third party names are the property of their owners.**

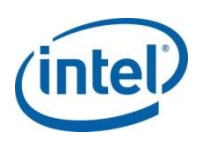

# **The BIG idea behind OpenCL**

- OpenCL execution model ... execute a kernel at each point in a problem domain.
	- –E.g., process a 1024 x 1024 image with one kernel invocation per pixel or  $1024 \times 1024 = 1,048,576$  kernel executions

#### **Traditional loops**

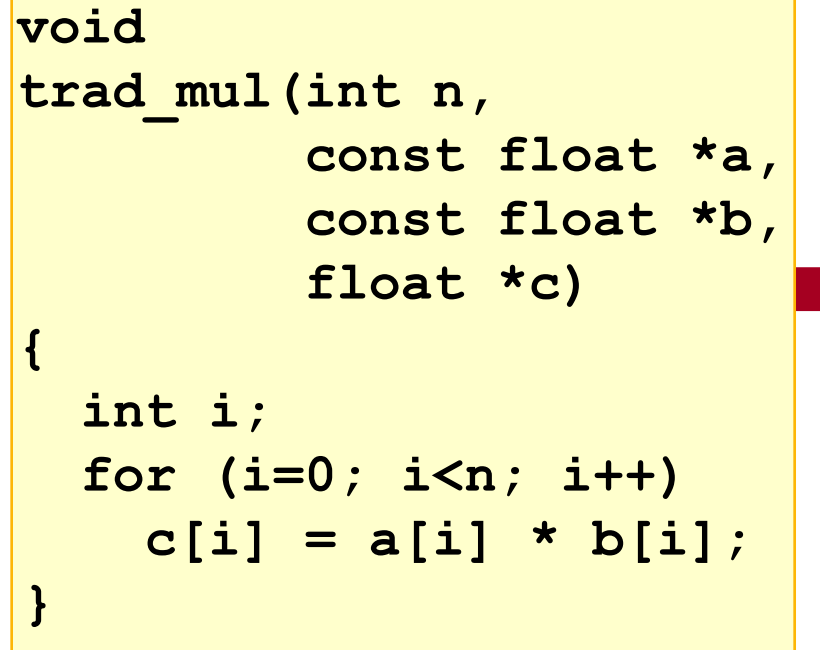

#### **Data Parallel OpenCL**

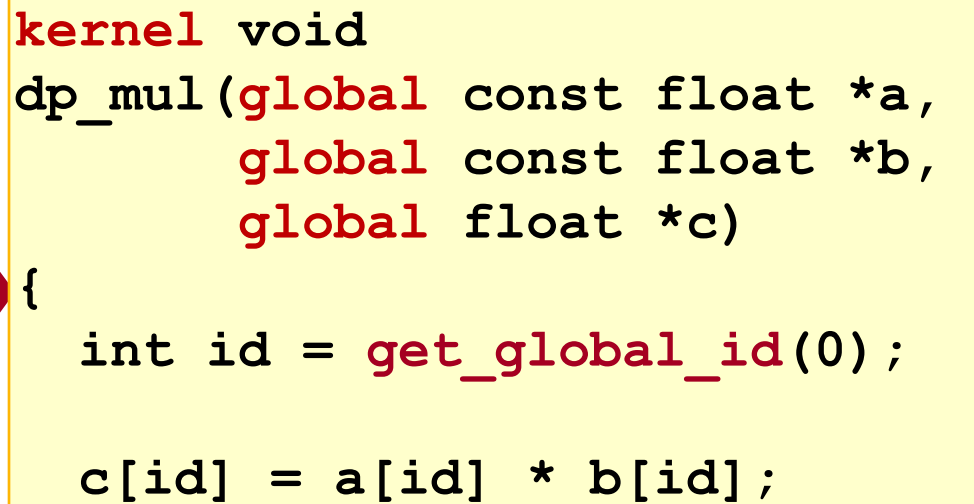

**} // execute over "n" work-items**

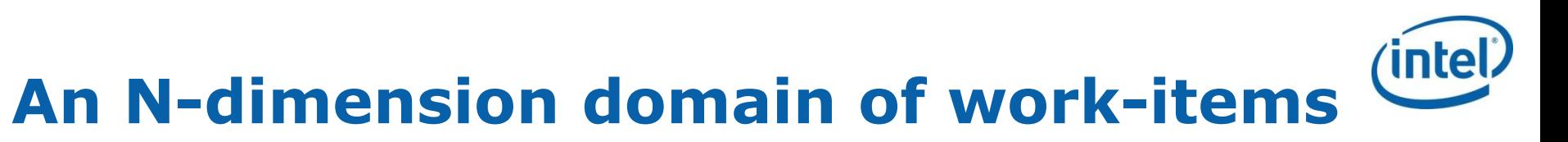

- •Define an N-dimensioned index space that is "best" for your algorithm
	- Global Dimensions: 1024 x 1024 (whole problem space)
	- together)

1024

1024

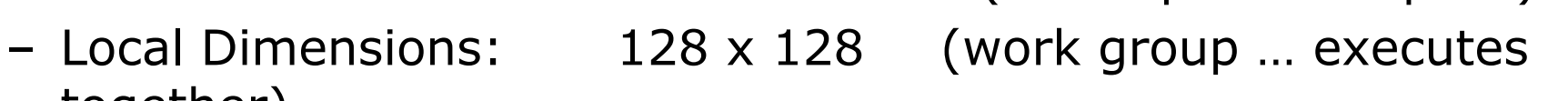

**Synchronization between work-items possible only within workgroups: barriers and memory fences**

**Cannot synchronize outside of a workgroup**

# **To use OpenCL, you must**

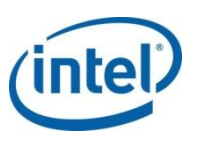

- Define the platform
- Execute code on the platform
- Move data around in memory
- Write (and build) programs

# **OpenCL Platform Model**

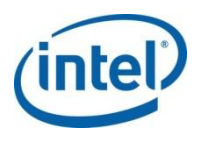

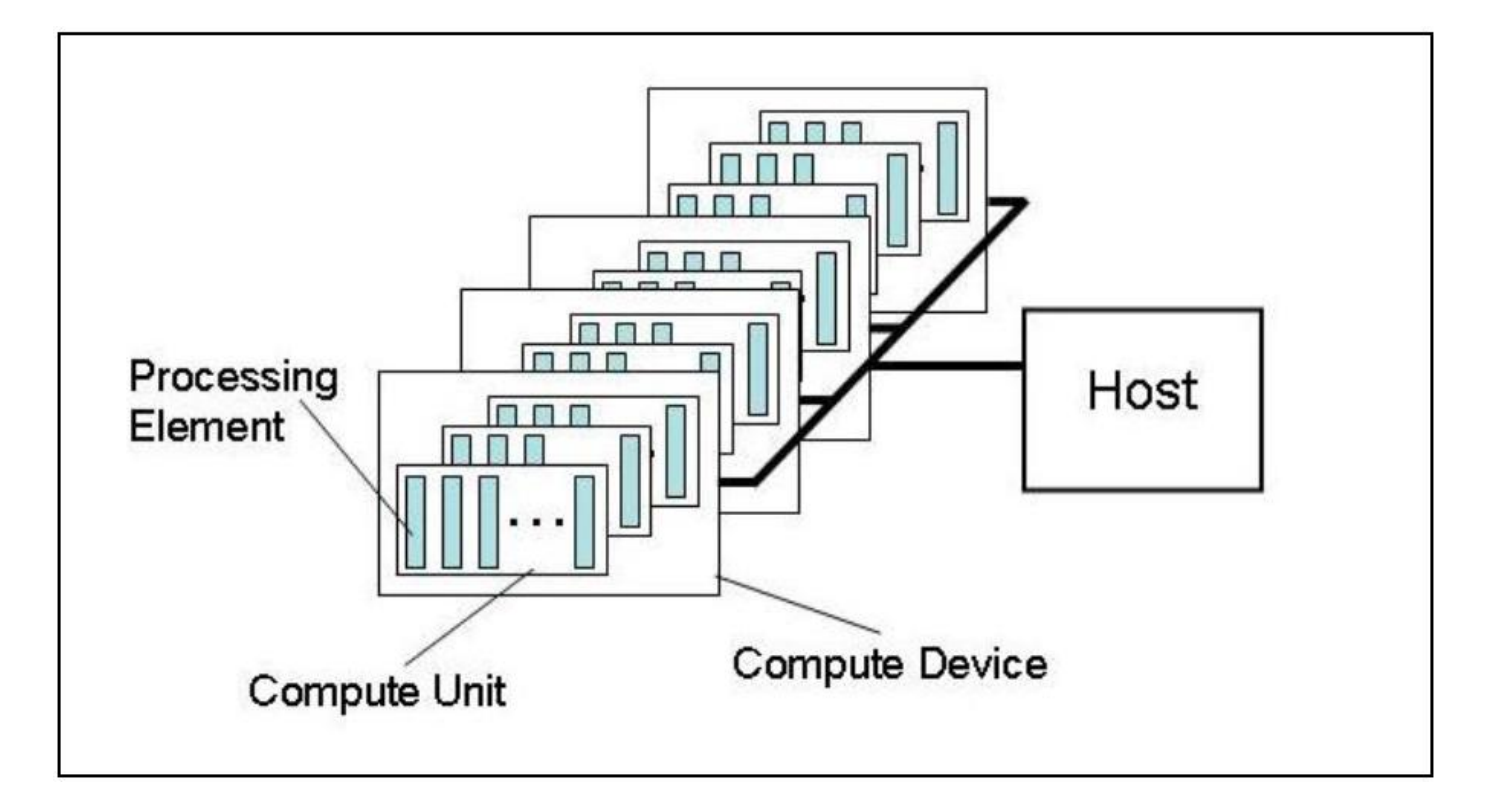

- One Host + one or more Compute Devices
	- Each Compute Device is composed of one or more Compute Units
		- Each Compute Unit is further divided into one or more Processing Elements

# **OpenCL Execution Model**

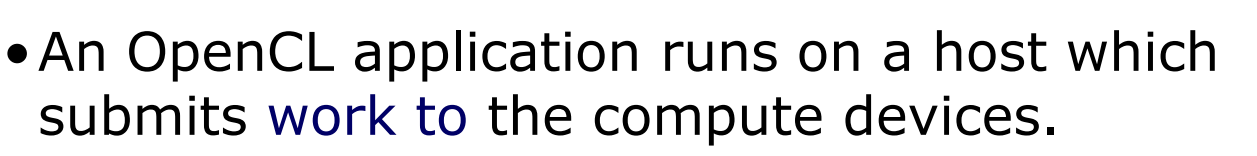

- –**Work item**: the basic unit of work on an OpenCL device.
- –**Kernel**: the code for a work item. Basically a C function
- –**Program**: Collection of kernels and other functions (Analogous to a dynamic library)
- –**Context**: The environment within which work-items executes … includes devices and their memories and command queues.
- •Applications queue kernel execution instances –Queued in-order … one queue to a device –Executed **in-order** or **out-of-order** depending on queue-type

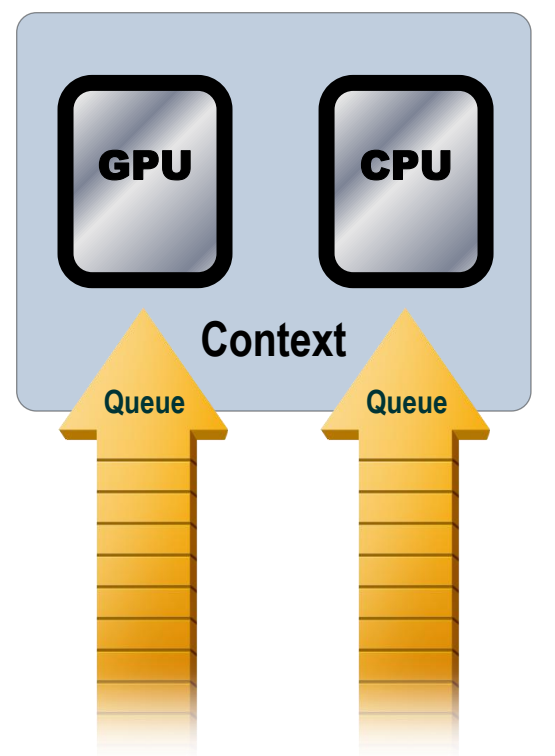

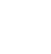

16

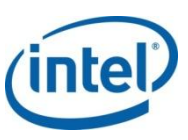

# **OpenCL Memory Model**

#### •**Private Memory**

–Per work-item

#### •**Local Memory**

–Shared within a workgroup

#### •**Global/Constant Memory**

–Visible to all workgroups

#### •**Host Memory**

–On the CPU

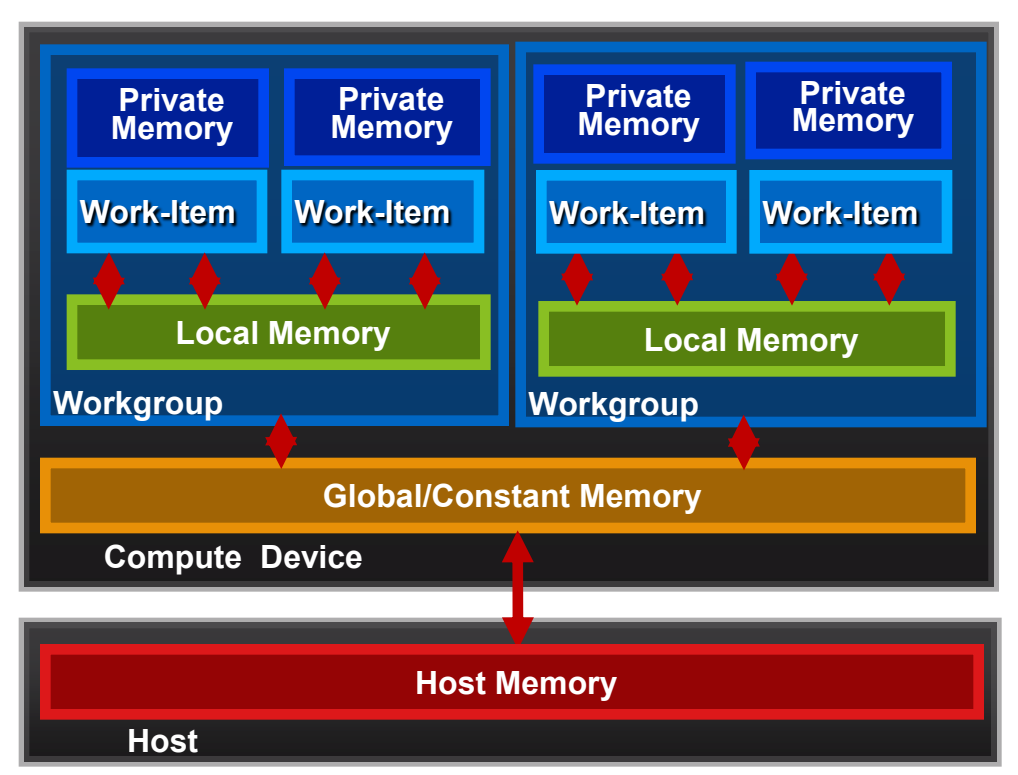

#### **Memory management is Explicit** You must move data from host -> global -> local

#### **Programming kernels: the OpenCL C Language**

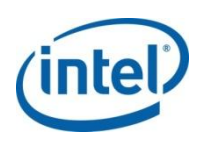

#### •A subset of ISO C99

- –But without some C99 features such as standard C99 headers, function pointers, recursion, variable length arrays, and bit fields
- •A superset of ISO C99 with additions for:
	- –Work-items and workgroups
	- –Vector types
	- –Synchronization
	- –Address space qualifiers
- •Also includes a large set of built-in functions for image manipulation, work-item manipulation, specialized math routines, etc.

#### **Programming Kernels: Data Types**

- Scalar data types
	- –char , uchar, short, ushort, int, uint, long, ulong, float
	- –bool, intptr\_t, ptrdiff\_t, size\_t, uintptr\_t, void, half (storage)
- Image types
	- –image2d\_t, image3d\_t, sampler\_t
- Vector data types
	- –Vector lengths 2, 4, 8, & 16 (char2, ushort4, int8, float16, double2, …)
	- –Endian safe
	- –Aligned at vector length
	- –Vector operations and built-in functions

 $2 | 3 | -7 | -7$  $int4 \text{ vi0} = (int4) -7;$ <br> $\left| -7 \right| -7 \left| -7 \right| -7$  $0 | 1 | 2 | 3$ **int4 vi1 = (int4)(0, 1, 2, 3); vi0.lo = vi1.hi; int8** v8 = (int8) (vi0, vi1.s01, vi1.odd);  $|2|3|-7|-7|0|1|1|3$ 

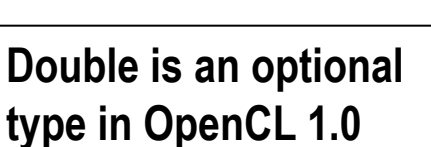

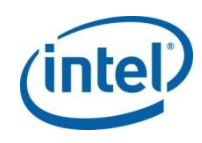

## **Building Program objects**

- The program object encapsulates:
	- A context
	- The program source/binary
	- List of target devices and build options
- The Build process … to create a program object
	- clCreateProgramWithSource()
	- clCreateProgramWithBinary()

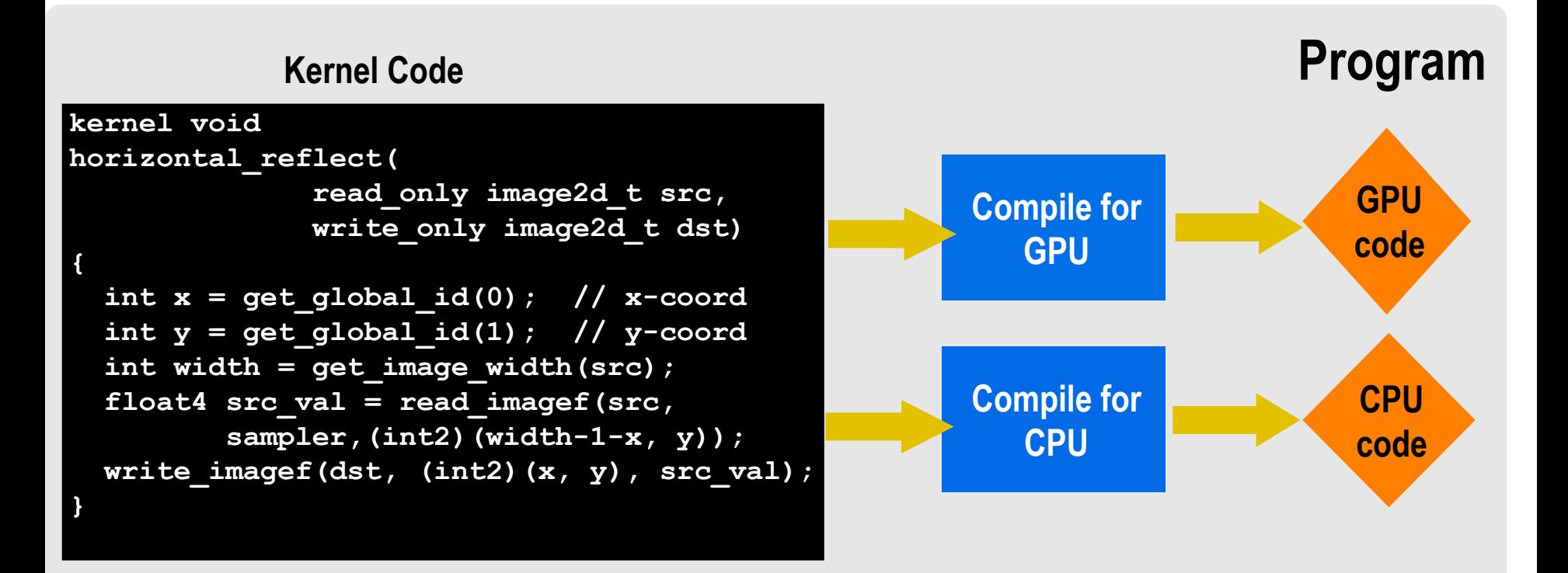

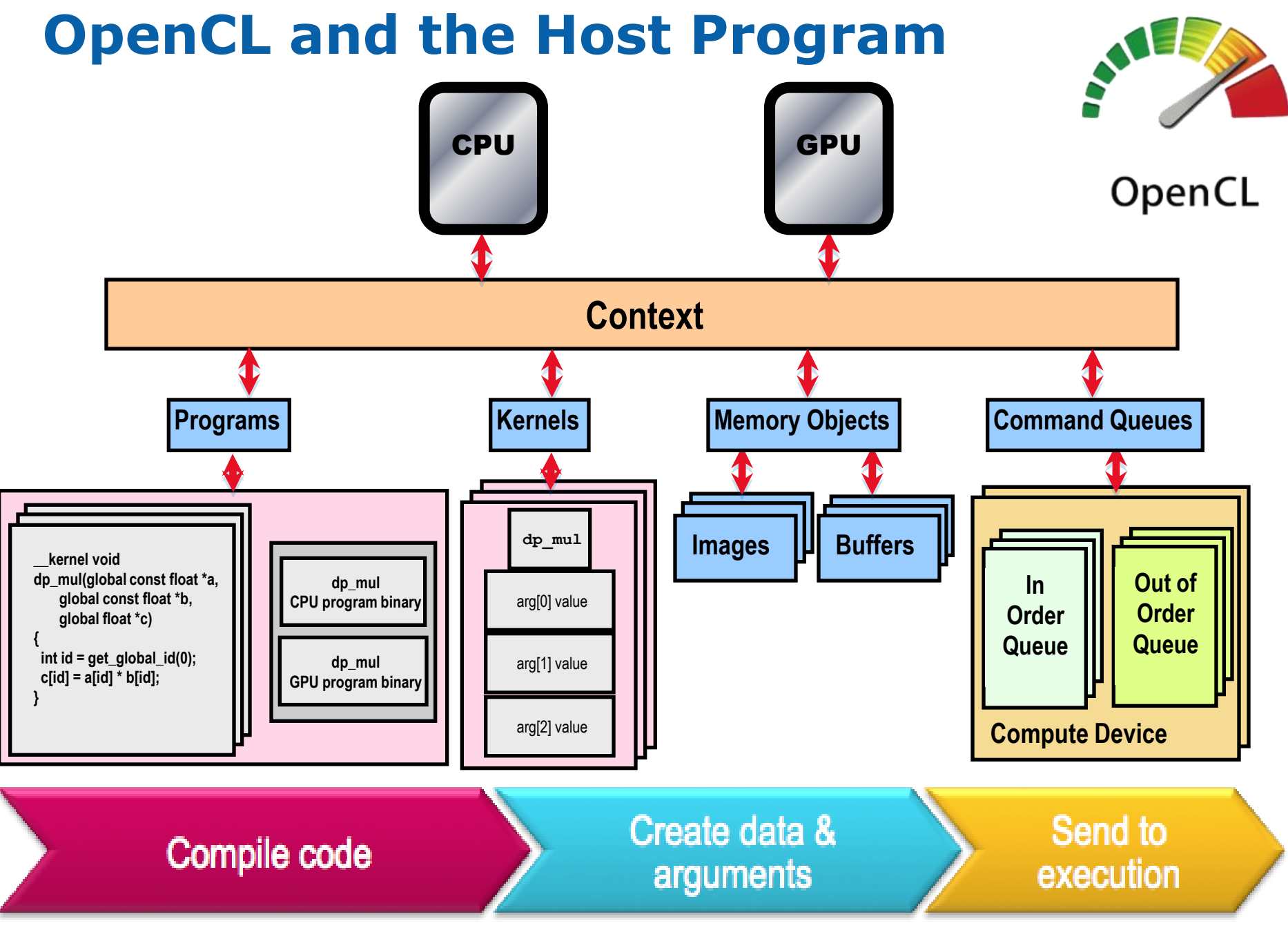

Third party names are the property of their owners.

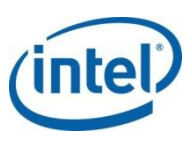

#### **Vector Addition - Host Program**

// create the OpenCL context on a GPU device cl context = clCreateContextFromType(0, CL\_DEVICE\_TYPE\_GPU, NULL, NULL, NULL);

// get the list of GPU devices clGetContextInfo(context, CL\_CONTEXT\_DEVICES, 0, NULL, &cb);  $devices = malloc(cb);$ 

clGetContextInfo(context, CL\_CONTEXT\_DEVICES, cb, devices, NULL);

// create a command-queue cmd queue = clCreateCommandQueue(context, devices[0], 0, NULL);

```
// allocate the buffer memory objects
memobjs[0] = clCreateBuffer(context,
   CL_MEM_READ_ONLY | CL_MEM_COPY_HOST_PTR,
   si\overline{z}eof\overline{(c}lf\overline{I}oat)*n, s\overline{r}cA, \overline{\neg NULL}\};
membjs[1] =clCreateBuffer(context, CL_MEM_READ_ONLY |
   CL MEM COPY HOST PTR, sizeof(cl float)*n,
   sr\overline{c}B, \overline{N}ULL);
membis[2] =clCreateBuffer(context, CL_MEM_WRITE_ONLY,
        sizeof(cl float)*n, NULL, NULL);
```
// create the program program = clCreateProgramWithSource(context, 1, &program source, NULL, NULL);

**// build the program err = clBuildProgram(program, 0, NULL, NULL, NULL, NULL);**

**// create the kernel**

**kernel = clCreateKernel(program, "vec\_add", NULL);**

```
// set the args values
err = clSetKernelArg(kernel, 0, 
  (void *) &memobjs[0], sizeof(cl_mem));
err |= clSetKernelArg(kernel, 1, 
   (void *)&memobjs[1], sizeof(cl_mem));
err |= clSetKernelArg(kernel, 2, 
   (void *)&memobjs[2], sizeof(cl_mem));
// set work-item dimensions
global work size[0] = n;
```
**// execute kernel err = clEnqueueNDRangeKernel(cmd\_queue, kernel, 1, NULL, global\_work\_size, NULL, 0, NULL, NULL);**

**// read output array**

**err = clEnqueueReadBuffer(cmd\_queue, memobjs[2], CL\_TRUE, 0, n\*sizeof(cl\_float), dst, 0, NULL, NULL);**

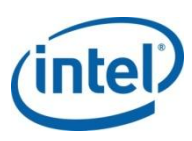

## **Vector Addition - Host Program**

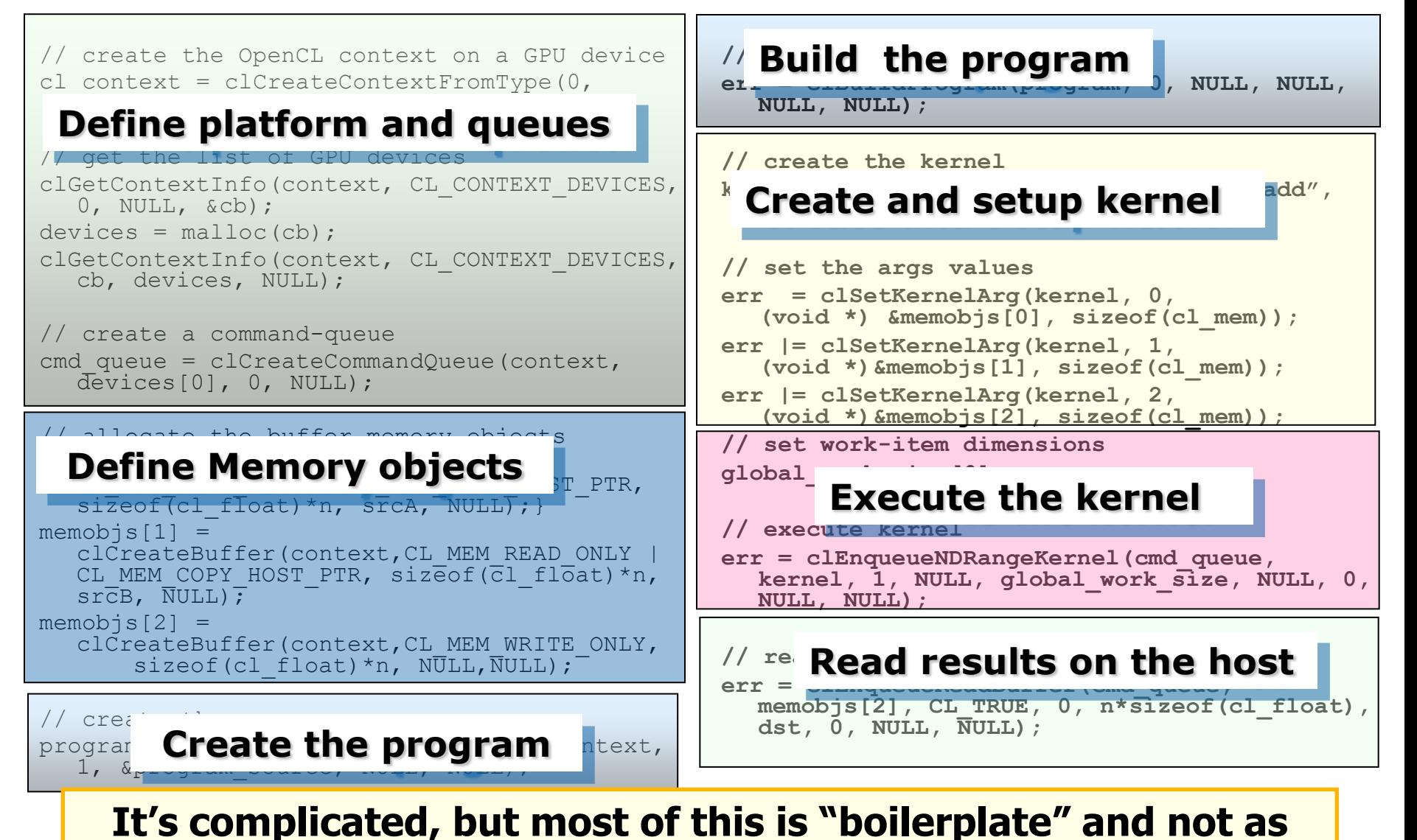

#### **bad as it looks.**

## **Agenda**

- A brief overview of OpenCL
- OpenCL, the CPU and Performance portability
	- The Future of OpenCL

## **Heterogeneous computing and the CPU**

- Challenge … how do you exploit the performance of modern CPU's
	- Multi-Core
	- SMT
	- Vector Units

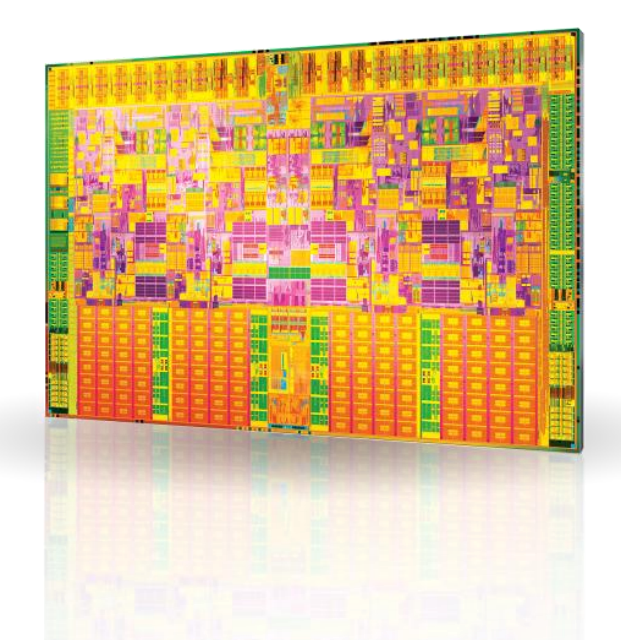

- Hypothesis: OpenCL is an effective platform for programming a CPU
	- OpenCL can handle multiple cores, multiple CPUs, and vector units.
	- Uses a single programming model which simplifies programming.
	- OpenCL provides a portable interface to vector instructions (SSE, AVX, etc).
	- The long term hope … Performance portable across CPU product lines and eventually between CPU and GPUs.

### **Matrix Multiplication: Sequential code**

```
void mat_mul(int Mdim, int Ndim, int Pdim, float *A, float *B, float *C)
{
 int i, j, k;
 for (i=0; i< Ndim; i++)for (j=0; j<Mdim; j++){
     for(k=0;k<Pdim;k++){ //C(i,j) = sum(over k) A(i,k) * B(k,j)C[i*Ndim+j] += A[i*Ndim+k] * B[k*Pdim+j];}
   }
  }
}
                         = + *
                                C(i,j) A(i,:)B(:,j)C(i,j)Dot product of a row of A and a column of B for each element of C
```
#### **Matrix Multiplication: OpenCL kernel**

```
__kernel mat_mul(
 const int Mdim, const int Ndim, const int Pdim, 
  __global float *A, __global float *B, __global float *C)
{
 int i, j, k;
 i = get_global_id(0);
 j = get_global_id(1);
     for(k=0;k<Pdim;k++){ //C(i,j) = sum(over k) A(i,k) * B(k,j)C[i*Ndim+j] += A[i*Ndim+k] * B[k*Pdim+j];}
```
}

### **Matrix Multiplications Performance**

- Results on an Apple laptop with an NVIDIA GPU and an Intel CPU. Matrices are stored in global memory.
- No effort AT ALL was done to optimize. This is naïve "out of the box" performance.

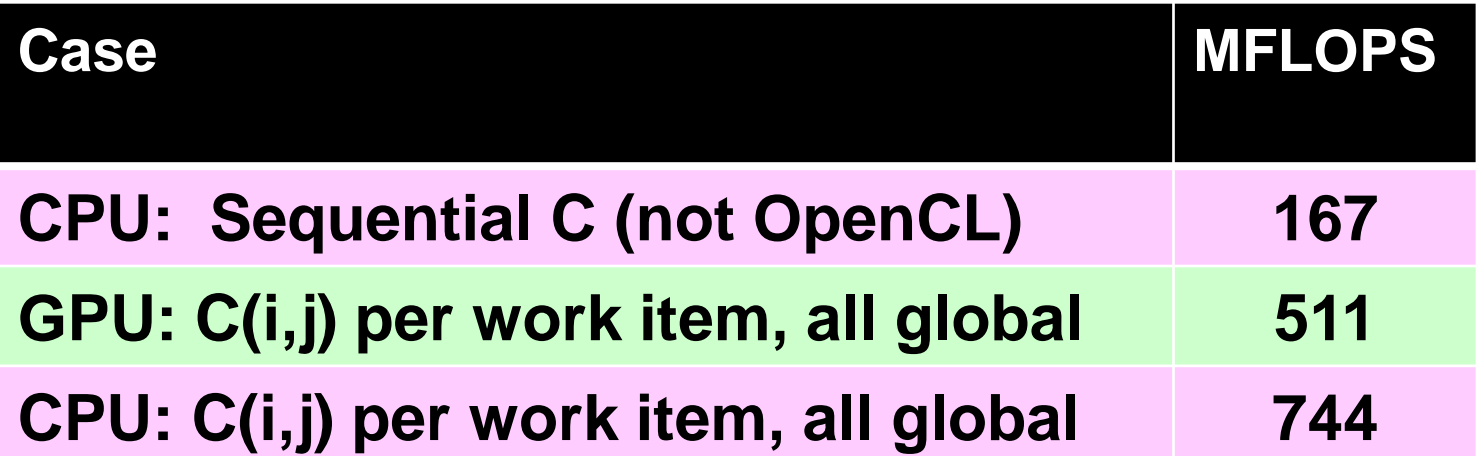

**Device is GeForce® 8600M GT GPU from NVIDIA with a max of 4 compute units Device is Intel® Core™2 Duo CPU T8300 @ 2.40GHz** 

3<sup>rd</sup> party names are the property of their owners.

### **OpenCL view of Core™ i7**

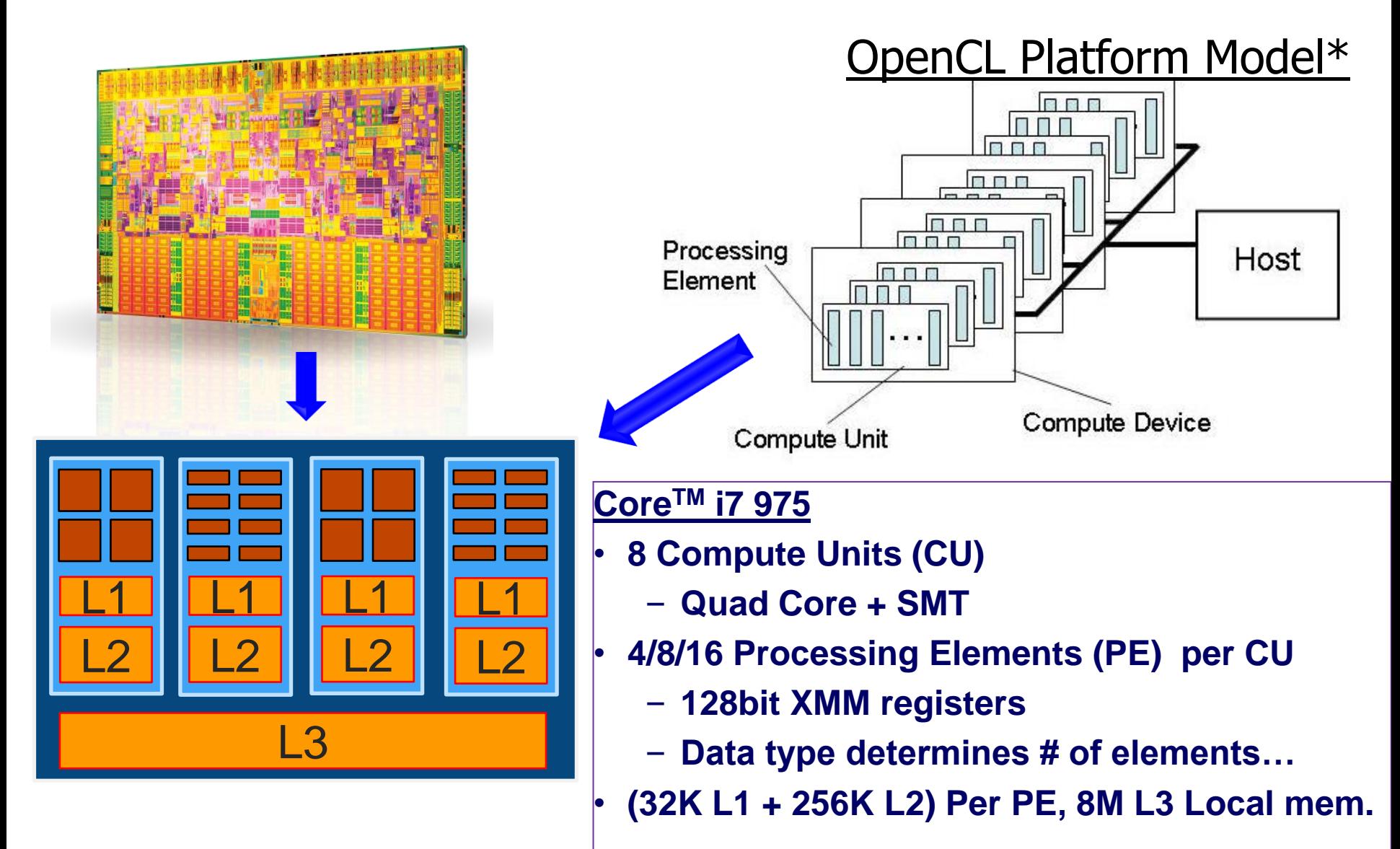

### **OpenCL's Two Styles of Data-Parallelism**

- Explicit SIMD data parallelism:
	- The kernel defines one stream of instructions
	- Parallelism from using wide vector types
	- Size vector types to match native HW width
	- Combine with task parallelism to exploit multiple cores.
- Implicit SIMD data parallelism (i.e. shader-style):
	- Write the kernel as a "scalar program"
	- Use vector data types sized naturally to the algorithm
	- Kernel automatically mapped to SIMD-compute-resources and cores by the compiler/runtime/hardware.

#### **Both approaches are viable CPU options**

#### **Explicit Data Parallelism on the CPU**

- Workitem is executed solely on a single compute unit (HW Thread)
- OpenCL Vector operations are mapped to SSE instructions
- Workgroup is executed on a single compute unit (HW Thread)

- Kernel is executed over an N-D Range, which is divided into workgroups
- Several Workgroups run concurrently on all compute unit (HW threads)

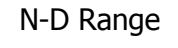

#### **Kernel Execution OCL Device**

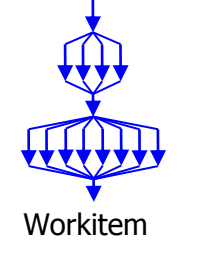

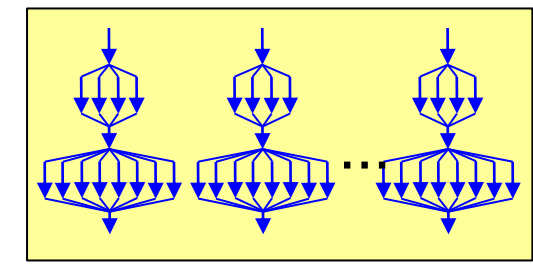

**Workgroup** 

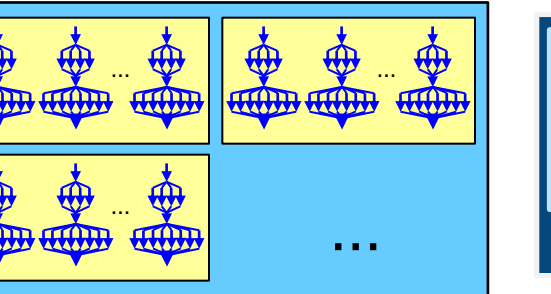

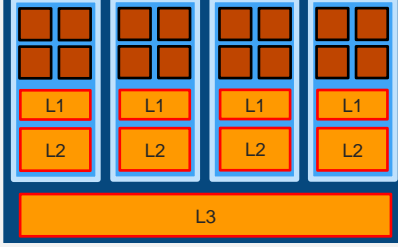

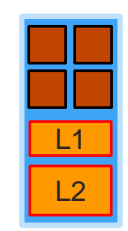

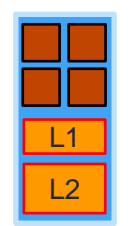

#### **Explicit SIMD data parallelism**

- OpenCL as a portable interface to vector instruction sets.
	- Block loops and pack data into vector types (float4, ushort16, etc).
	- Replace scalar ops in loops with blocked loops and vector ops.
	- Unroll loops, optimize indexing to match machine vector width

```
float a[N], b[N], c[N];
for (i=0; i< N; i++)c[i] = a[i] * b[i];<<< the above becomes >>>>
float4 a[N/4], b[N/4], c[N/4];
for (i=0; i<N/4; i++)
     c[i] = a[i] * b[i];
```
**Explicit SIMD data parallelism means you tune your code to the vector width and other properties of the compute device**

#### **Explicit SIMD data parallelism: Case Study**

• Video contrast/color optimization kernel on a dual core CPU.

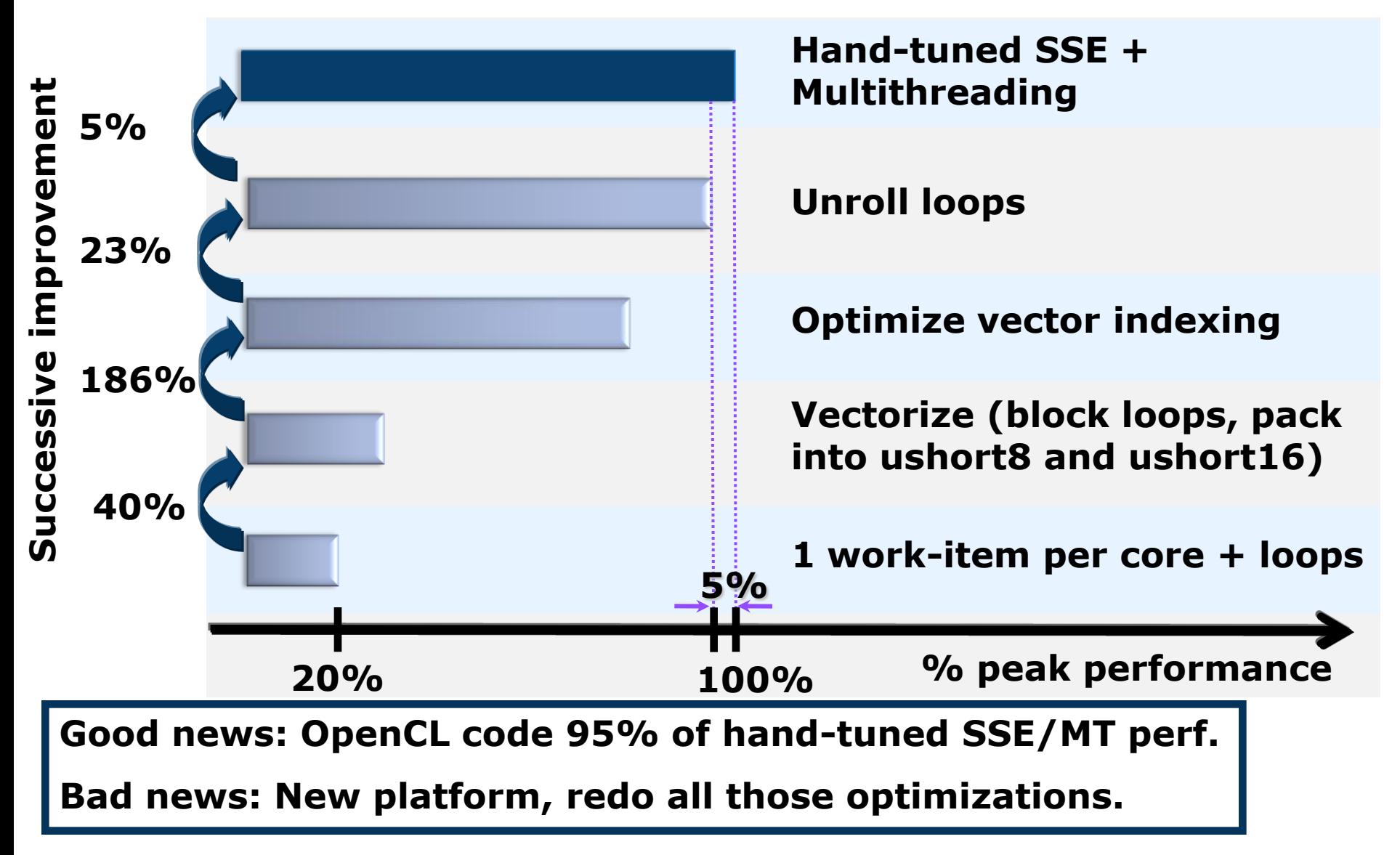

#### **Implicit Data Parallelism on the CPU**

- One workitem runs on a single SSE lane
- Workitems are packed to SSE registers as part of the OpenCL Compilation process
- Workgroup is executed on a compute unit (HW Thread)
- Kernel is executed over an N-D Range, which is divided to workgroups
- Several Workgroups run concurrently on all compute unit (HW threads)

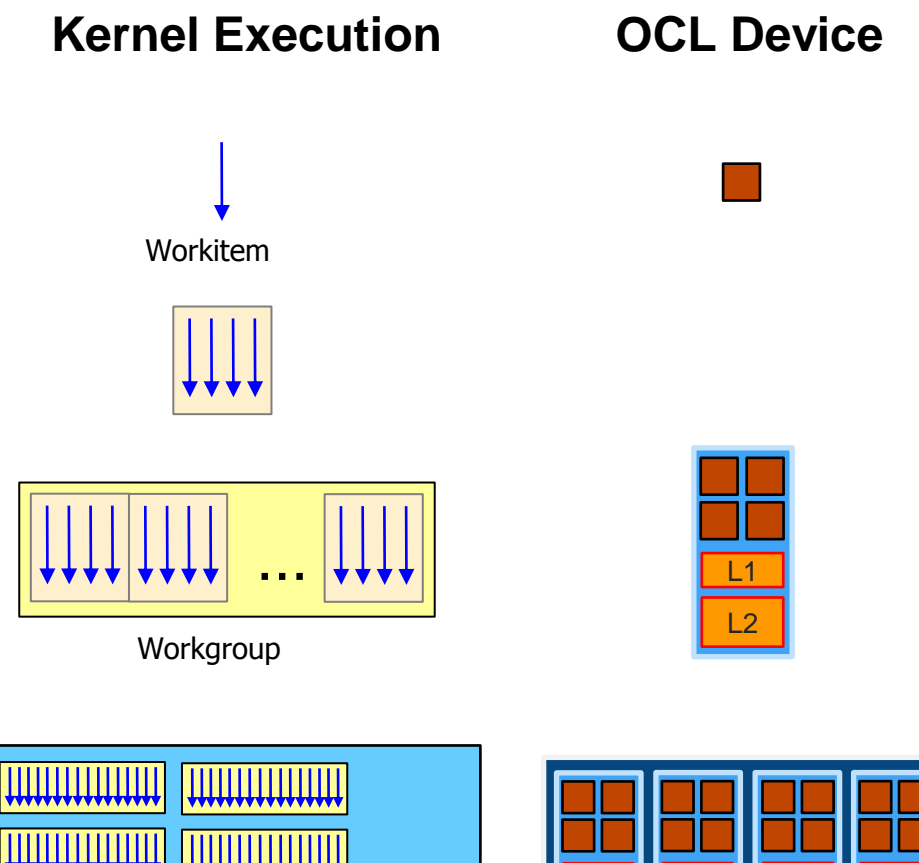

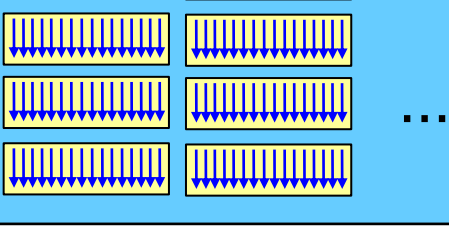

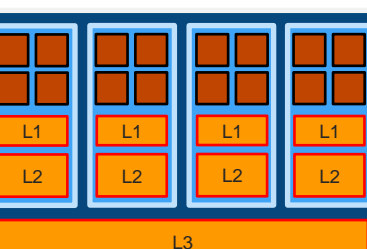

N-D Range

#### **Implicit vs. explicit SIMD: N-body Simulation**

Given *N* bodies with an initial position *x<sup>i</sup>* and velocity *v<sup>i</sup>* for, the force *f ij* on body *i* caused by body *j* is given by following (G is gravity):

$$
\mathrm{f}_{ij} = G \frac{m_i m_j}{\left\| \mathrm{r}_{ij} \right\|^2} \cdot \frac{\mathrm{r}_{ij}}{\left\| \mathrm{r}_{ij} \right\|}, \qquad \quad \mathrm{F}_{i} = \sum_{\substack{1 \leq j \leq N \\ j \neq i}} \mathrm{f}_{ij}
$$

where  $m_i$  and  $m_j$  are the masses of bodies *i* and *j*, respectively;  $r_{ij} = x_j$ -x<sub>i</sub>

The acceleration is computed as  $a_i = F/m_i$ 

# **NBody Performance**

#### **Results from Intel's internal OpenCL implementation:\***

- Implicit Data Parallelism
	- "shader-style" code
	- Benefit from multicore/SMT
- Explicit Data-Parallelism
	- Hand tuned OpenCL C code
	- OpenCL Explicit version is x25 faster than Naïve  $C^*$
	- Explicit version is only 14% slower than highly optimized code \*

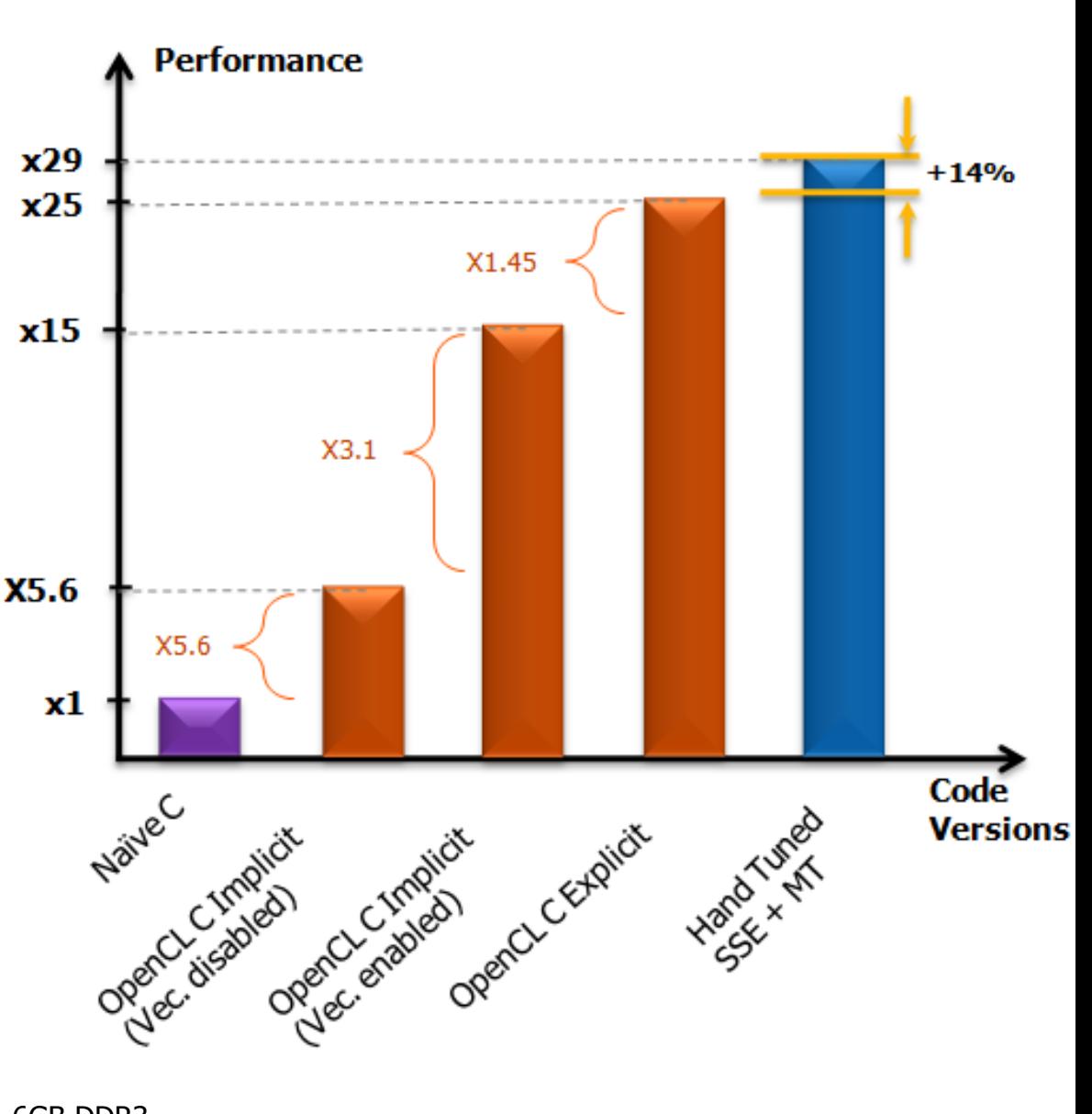

\* Results measured on CoreTM i7 975, 3.3 GHz, 6GB DDR3 Results depends on the algorithm/code running

### **Agenda**

- A brief overview of OpenCL
- OpenCL, the CPU and Performance portability
- The Future of OpenCL

Acknowledgements/disclaimer: These slides are based on conversations with the OpenCL team at Intel. They give you insights into our thinking about what needs to happen to OpenCL. But we may never propose these constructs to Khronos or if we do, the actual proposals may look totally different.

# **Balancing work between multiple devices**

• Currently, the programmer must split the work explicitly between devices … managing work distribution, memory objects, and other details "by hand".

#### **// The Host program**

```
device[0] = \ll < A GPU >>>
device[1] = \ll < A CPU >>>
context = clCreateContext(0, 2, 8device_id, ... );
Queue1 = clCreateCommandQueue(context, device_id[0], ...);
                                                                  GPU
Queue2 = clCreateCommandQueue(context, device_id[1],
//// build programs, set up kernels, manage memory
for(i=0;i=NwrkGPU;i++)\{CPU
  err = clEnqueueNDRangeKernel(Queue1, …);
                                                          Ouever
}
                                                                 Context
for(i=0;i=NwrkCPU;i++)\{err = clEnqueueNDRangeKernel(Queue2, …);
}
```
• Problem: you generally don't know the runtime-per-kernel so any "hand decomposition" is likely to be poor.

### **Balancing work between multiple devices**

• Solution : One queue that serves multiple devices

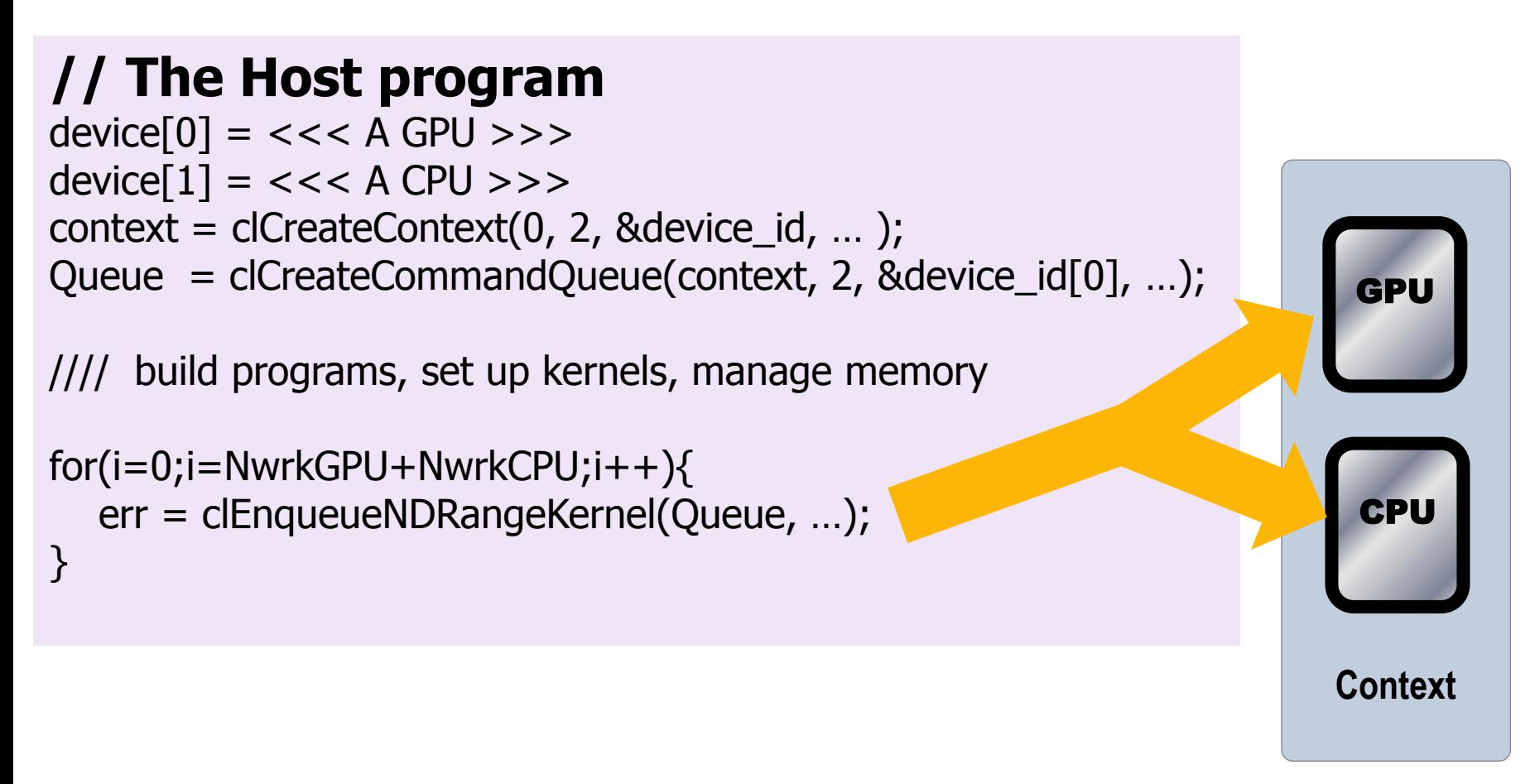

• Managing the memory objects can be difficult. It would be nice to have a shared address space between the devices and the host

# **SVM: Shared Virtual Memory**

- Shared Virtual Memory (SVM)
	- An address space shared between the host and one or more devices so they can all work on same objects at one time and through pointers.
	- Use OpenCL's current "object based" release consistency.
- Restricted to race free programs:
	- Read-Read conflicts OK
	- Read-Write conflicts OK with careful synchronization
	- Write-write conflicts not allowed
- Changes to OpenCL

}

- Add a new data access qualifier \_\_shared
- For example, kernel code might look like:

\_\_kernel foo (\_\_shared const float \*list) { \_\_shared float \*ptr;

// do a bunch of stuff with ptr

queues would dramatically improve the ability to write performance portable programs in OpenCL.

SVM + multi-device

### **… but OpenCL is still "broken"**

- The tasking model in OpenCL is weak.
- Here is what we need:
	- Tasks as the foundation of OpenCL
		- A task is a unit of work plus a data environment
		- We need a symmetric model:
			- Kernels applied across an NDRange are just a mechanism to create a static set of tasks.
	- Tasks can dynamically enqueue tasks … so tasks can create new tasks.

**// Enqueue to the same queue used by the parent task event\_t ev1 = enqueue(NULL) foreach(int i=0;i<512;i++) bar(i, buffer\_B);**

**// Enqueue to a queue passed as a kernel arg to the parent task event\_t ev2= enqueue(after:ev1; on:otherDevCmdQ) foreach(int i=0;i<512;i++) bar2(i, buffer\_B);**

#### **OpenCL code needs to be easier to write**

- Define a high level interface to OpenCL to make it easier to work with:
	- A source to source preprocessor that takes simple high level code and outputs correct OpenCL.
	- Define kernels with a keyword modifying a regular function … avoid the whole "load a kernel as string" step.
	- Hide the complexity of the Host platform and runtime APIs.
	- Do everything as a source to source translator so integration with full OpenCL is well defined.

#### Goal: Make the most common cases easy

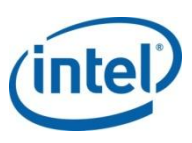

#### **Vector Addition - Host Program**

// create the OpenCL context on a GPU device cl context = clCreateContextFromType(0, CL\_DEVICE\_TYPE\_GPU, NULL, NULL, NULL);

// get the list of GPU devices clGetContextInfo(context, CL\_CONTEXT\_DEVICES, 0, NULL, &cb);  $devices = malloc(cb);$ 

clGetContextInfo(context, CL\_CONTEXT\_DEVICES, cb, devices, NULL);

// create a command-queue cmd queue = clCreateCommandQueue(context, devices[0], 0, NULL);

```
// allocate the buffer memory objects
memobjs[0] = clCreateBuffer(context,
   CL_MEM_READ_ONLY | CL_MEM_COPY_HOST_PTR,
   si\overline{z}eof\overline{(c}lf\overline{I}oat)*n, s\overline{r}cA, \overline{\neg NULL}\};
membjs[1] =clCreateBuffer(context, CL_MEM_READ_ONLY |
   CL MEM COPY HOST PTR, sizeof(cl float)*n,
   sr\overline{c}B, \overline{N}ULL);
membis[2] =clCreateBuffer(context, CL_MEM_WRITE_ONLY,
        sizeof(cl float)*n, NULL, NULL);
```
// create the program program = clCreateProgramWithSource(context, 1, &program source, NULL, NULL);

**// build the program err = clBuildProgram(program, 0, NULL, NULL, NULL, NULL);**

**// create the kernel**

```
kernel = clCreateKernel(program, "vec_add", 
  NULL);
```

```
// set the args values
err = clSetKernelArg(kernel, 0, 
  (void *) &memobjs[0], sizeof(cl_mem));
err |= clSetKernelArg(kernel, 1, 
   (void *)&memobjs[1], sizeof(cl_mem));
err |= clSetKernelArg(kernel, 2, 
   (void *)&memobjs[2], sizeof(cl_mem));
// set work-item dimensions
global work size[0] = n;
```
**// execute kernel err = clEnqueueNDRangeKernel(cmd\_queue, kernel, 1, NULL, global\_work\_size, NULL, 0, NULL, NULL);**

**// read output array**

**err = clEnqueueReadBuffer(cmd\_queue, memobjs[2], CL\_TRUE, 0, n\*sizeof(cl\_float), dst, 0, NULL, NULL);**

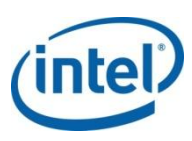

## **Vector Addition - Host Program**

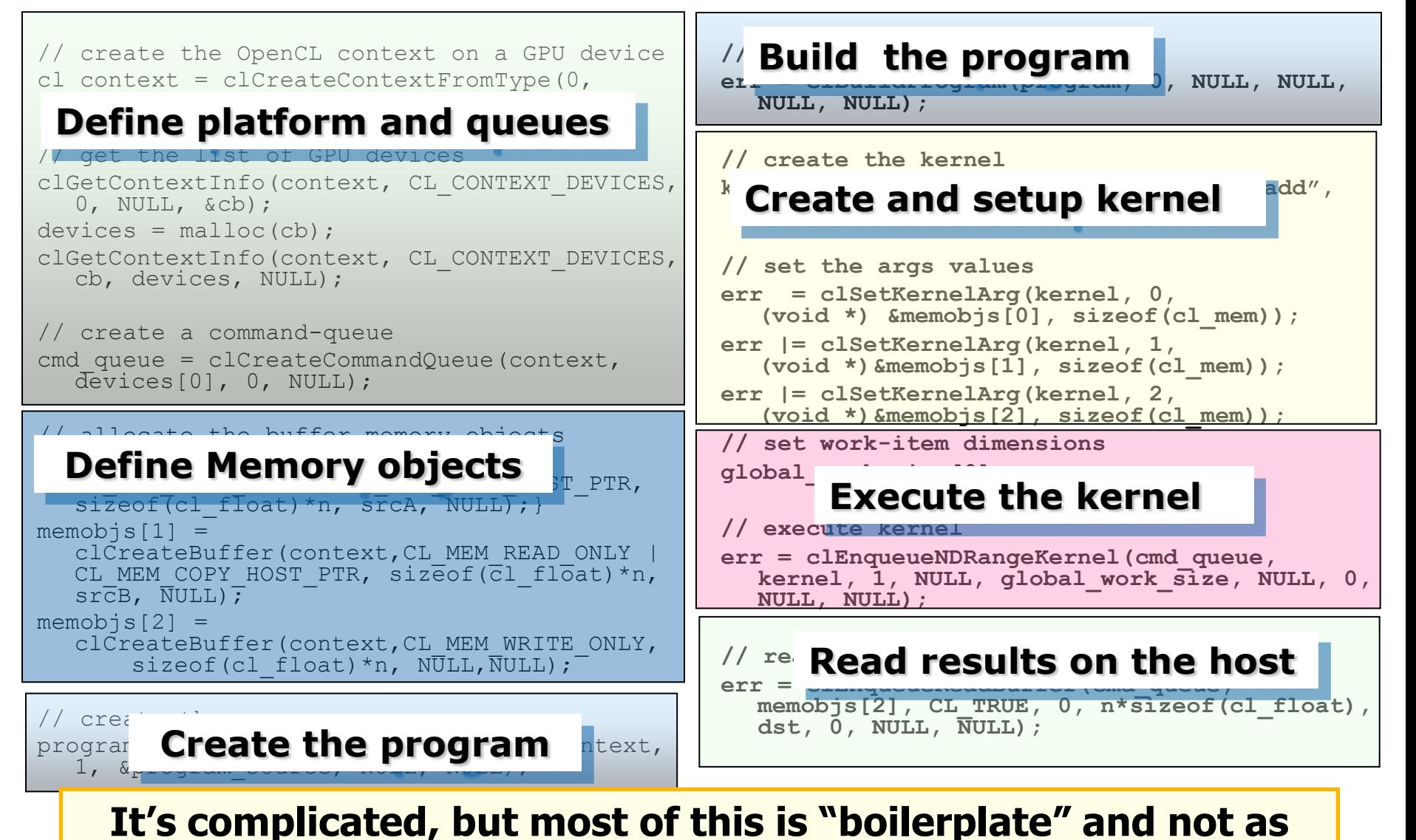

#### **bad as it looks.**

#### **What might the code look like?**

**}**

```
__kernel void sum(__global int* in_bufA, __global int* in_bufB, 
                                           __global int* out_res)
\{ int \text{tid} = \text{get global id}(0);out result[tid] = in bufA[tid] + in bufB[tid];
}
int main(int argc, char* argv[])
{
  oclInit();
  cl_mem bufA=clCreateBuffer(GPU,CL_MEM_READ_WRITE,512,NULL,NULL);
  cl_mem bufB=clCreateBuffer(GPU,CL_MEM_READ_WRITE,512,NULL,NULL);
  cl_mem res =clCreateBuffer(GPU,CL_MEM_READ_WRITE,512,NULL,NULL);
  AddDataToBuffer (bufA, 512);
  AddDataToBuffer (bufB, 512);
  cl_event sumFinished = oclDispatch [512] <GPU> sum (myFooVec, 
                                           bufA, bufB, result);
  PrintBuffer(result);
  oclRelease();
```
## **Summary: Enhancements to OpenCL**

- Multi-device queues for dynamic load balancing
- Shared virtual memory:
	- To make sharing work across devices easier
	- To support kernels operating on pointer based data structures
- Fix the tasking model to generalize OpenCL to a wider range of algorithms
- Create a higher level "single source" interface to OpenCL that automates the verbose stuff and makes OpenCL easier to write.

Acknowledgements/disclaimer: These slides are based on conversations with the OpenCL team at Intel. They give you insights into our thinking about what needs to happen to OpenCL. But we may never propose these constructs to Khronos or if we do, the actual proposals may look totally different.

## **Conclusion**

- OpenCL is an effective platform for programming a CPU.
- Implicit SIMD code suggests a route to portably performant code
- Our OpenCL technology needs more work to achieve this full potential of implicit SIMD, but note ... we know this approach works since its based on the way shader compilers work today.

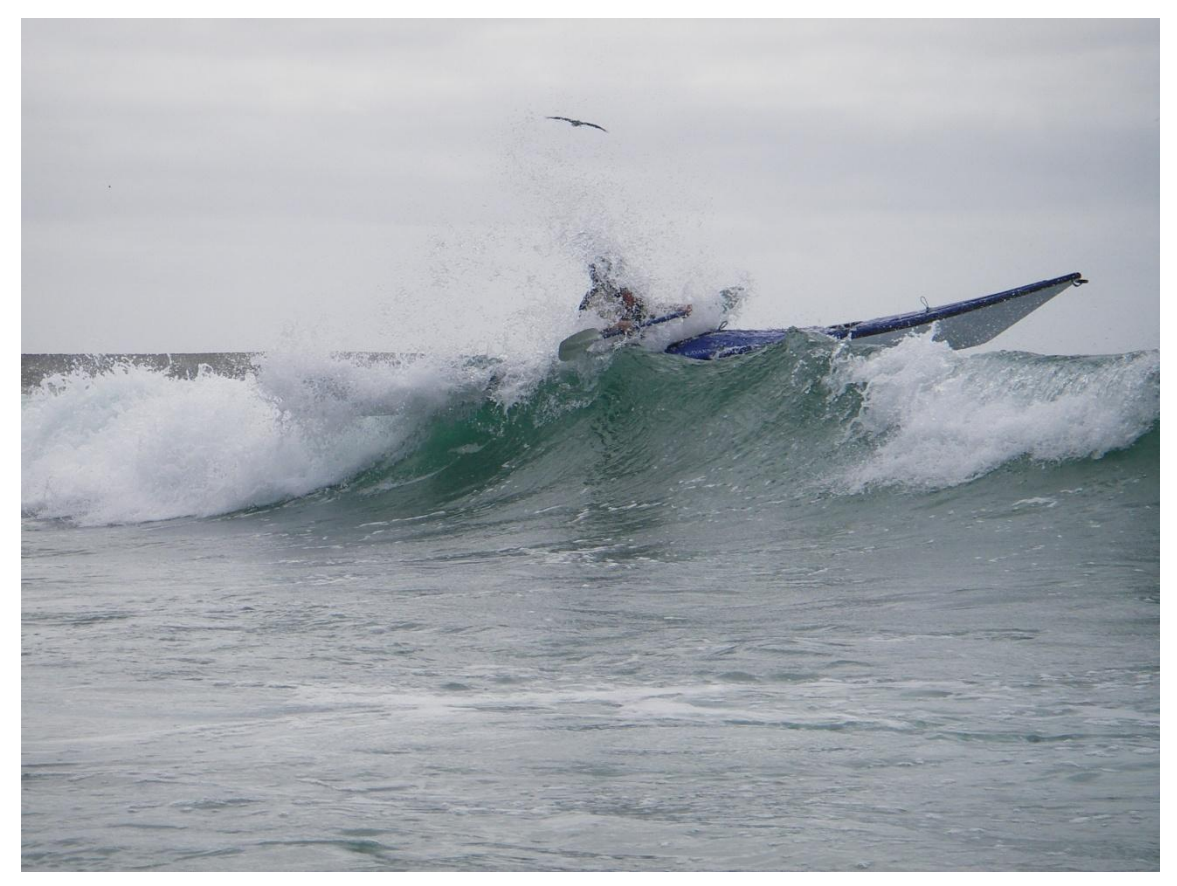

I'd rather be surfing